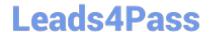

# 6211<sup>Q&As</sup>

Avaya Aura Contact Center Multimedia Implementation Exam

## Pass Avaya 6211 Exam with 100% Guarantee

Free Download Real Questions & Answers PDF and VCE file from:

https://www.leads4pass.com/6211.html

100% Passing Guarantee 100% Money Back Assurance

Following Questions and Answers are all new published by Avaya
Official Exam Center

- Instant Download After Purchase
- 100% Money Back Guarantee
- 365 Days Free Update
- 800,000+ Satisfied Customers

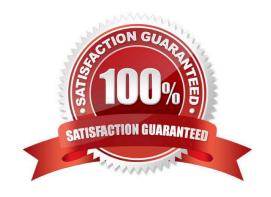

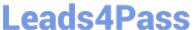

#### **QUESTION 1**

Which tool displays the status counts for each multimedia contact type?

- A. Contact Center Database Dashboard
- B. Multimedia Data Management
- C. Multimedia Dashboard
- D. Contact Center Database Maintenance

Correct Answer: B

Reference: https://downloads.avaya.com/css/P8/documents/101059089 (114)

#### **QUESTION 2**

You are adding an agent in Contact Center Manager Administration (CCMA) Contact Center Management. How do you add a corresponding user to the Communication Control Toolkit (CCT) as the agent is added to the Contact Center Manager Server (CCMS) database?

- A. Enter the SIP address of the agent phoneset in the Voice URI field.
- B. Select the "Enable CTI for this agent" option.
- C. Select the "Create CCT agent" option.
- D. Set the agent user type to "Supervisor/Agent".

Correct Answer: D

Reference: https://downloads.avaya.com/css/P8/documents/101017374

#### **QUESTION 3**

Which component manages the states of contacts, agents, terminals, and addresses used for assigning contacts?

- A. CCT Client Applications
- B. Contact Management Framework (CMF)
- C. CCT API
- D. SIP Connector

Correct Answer: B

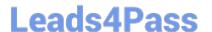

#### https://www.leads4pass.com/6211.html

2024 Latest leads4pass 6211 PDF and VCE dumps Download

#### **QUESTION 4**

You need to install Avaya Agent Desktop (AAD) on an Agent\\'s desktop computer. Which URL location will you enter to access the AAD Web page to start the AAD installation?

- A. http:///agentdesktop where is the server name or IP Address of the Contact Center Manager Server (CCMS)
- B. http:///agentdesktop where is the server name or IP Address of the Avaya Aura® Application Enablement Server
- C. http:///agentdesktop where is the server name or IP Address of the Contact Center Multimedia (CCMM) Server
- D. https://support.avaya.com web site

Correct Answer: D

#### **QUESTION 5**

A Contact Center Agent provisioned for Multimedia contacts has forgotten their password. Which Contact Center Multimedia (CCMM) Administration screen contains the function to reset the Agent\\'s password?

- A. General Settings
- B. Agent Settings
- C. Server Settings D. Skillset Settings

Correct Answer: A

Reference: https://downloads.avaya.com/css/P8/documents/100093197 (428)

#### **QUESTION 6**

Where are all agents used in the Avaya Aura® Contact Center POM integration administered?

- A. Avaya IQ
- B. Avaya Aura® Experience Portal
- C. Avaya Proactive Outreach Manager
- D. Contact Center Manager Administration

Correct Answer: C

### **QUESTION 7**

Which Orchestration Designer Call Processing commands may be used in an application designed for Outbound

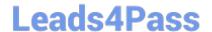

### https://www.leads4pass.com/6211.html

2024 Latest leads4pass 6211 PDF and VCE dumps Download

| contact routing? |  |
|------------------|--|

- A. GIVE IVR
- **B. QUEUE TO SKILLSET**
- C. GIVE RAN
- D. GIVE MUSIC

Correct Answer: A

#### **QUESTION 8**

Which server type can be configured under Server Settings in the Contact Center Multimedia Administration tool?

- A. Inbound Mail License Server
- B. Inbound Mail Server
- C. Inbound Mail Manager Server
- D. Inbound Mail Application Server

Correct Answer: B

#### **QUESTION 9**

A customer wants to implement a Voice and Multimedia Contact Center. In addition to the Avaya Aura® Contact Center (AACC) server, which two functional server types can be integrated into the Voice and Multimedia Contact Center architecture? (Choose two.)

- A. Terminal server
- B. Corporate Web server
- C. Corporate Email server
- D. FTP server

Correct Answer: BD

### **QUESTION 10**

The Data Import and Export tool is used to import bulk resources from the Windows network into the CCT database.

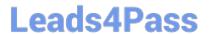

https://www.leads4pass.com/6211.html 2024 Latest leads4pass 6211 PDF and VCE dumps Download

Which file types are used to export resource configuration data from the Windows network for data analysis?

- A. Single standard XML file or flattened XML file
- B. Single standard HTML file or flattened HTML file
- C. Single standard CSV file or flattened CSV file
- D. Single standard XSD file or flattened XSD file

Correct Answer: A

6211 Study Guide

6211 Exam Questions

6211 Braindumps